## SAP ABAP table SMOHRRQCUST {Customizing data of R&R Queues}

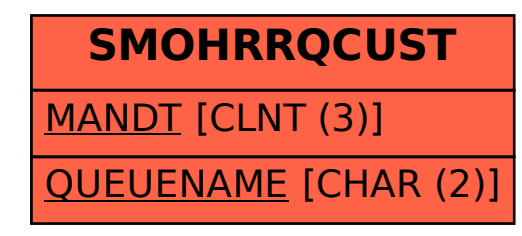